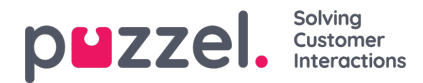

## **Adding a new Social Media Source**

To start the process of adding a new Source for the Social Messaging solution, simply press the button.

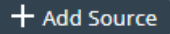

This will show the dialog for adding a new Source:

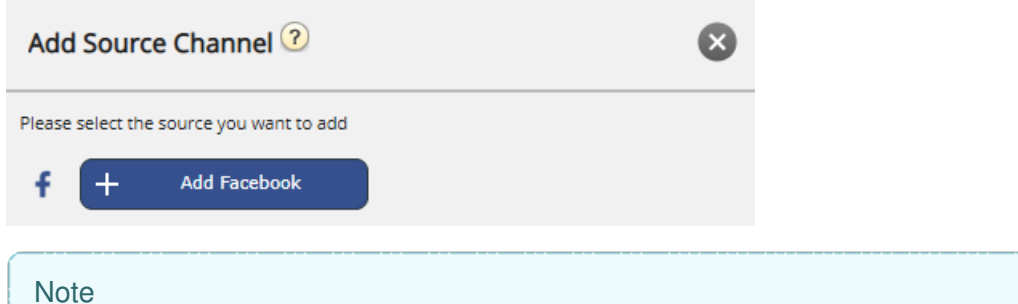

Please note that, effective from Aril 29th, 2023, support for Twitter as a messaging channel for the Puzzel Contact Centre platform will be suspended. Please see the relevant [announcement](https://help.puzzel.com/) for more information.